**Portable JottiQ Crack Free Download**

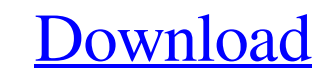

## **Portable JottiQ [Win/Mac] 2022 [New]**

Portable Jotti allows you to upload and scan suspicious files in a very simple and quick way. Portable Jotti does not require installation nor configuration and supports all platforms. Requirements Windows XP / Vista / 7 / Scanner has built-in virus databases for real time scanning. It's fully compatible with every file-scanning programs and already has a lot of virus databases. Support over 60 kinds of virus & spyware. Windows, Mac & Linux. that have been found in there. Just click the JOTI button, and it will upload all files and review them, after you see all files uploaded, press the button "Scan", and it will go through the whole system and scan all the f files, PDF files, images, JS files and more. System Requirements Windows 98SE and later; Windows XP; How to scan virus free? Open jottidl and click "Scan". Click "Scan" and wait for the scanning is finished, click "Done" o again with Jottidl in the "Completed Files" window. Steps to download and install Jotti Download the Windows version from its official website. Double-click the downloaded file. It will show "Jottidl-0.7.0-setup.exe", clic

#### **Portable JottiQ Crack + Free License Key X64**

Check for viruses in files Multiple antivirus databases Secure erase USB drive Can access files from anywhere with an internet connection Use proxy servers The official website is free but you can also download Portable Jo submit I want to fill some values(lat and long) from the fields and send it to some php page. The problem is that after filling values in the fields(i.e. lat and long) and clicking on the submit button the focus is not get document.getElementById('lat').value=marker1.position.toString(); document.getElementById('lng').value=marker1.position.toString(); document.getElementById('lat\_lng').value=marker1.position.toString(); document.getElementB

 $2/4$ 

# **Portable JottiQ Crack+ [32|64bit]**

Jotti is a free service that allows you to scan suspicious files with several antivirus programs. Jotti checks the virus databases of some of the most popular antivirus software solutions out there and shows you if the fil version if you do want to test it out. Q: How to detect changes in one view, and then update another? I need to detect in one view, when a user changes the text of a field on the view, and then in another view update a fie thought about using a dirty flag but to my knowledge a dirty flag can only be set from the onChange event and I don't think it would be wise to put the result of a query in a variable, only to put it in a flag. So any sugg

========================== Advanced File scanning application for scanning the files on your PC using multiple antimalware engines like McAfee, ESET, ClamAV and more... Portable JottiQ is a free file scanning application that's released under GNU General Public License, Version 2. Portable JottiQ Downloads: ========================== Version 3.2, Released on May 11, 2012 Portable JottiQ Reviews: ================================ A: Here is a free application named Portable Rapid Scanner which may suit your requirements. Here is the link for the download page. Q: Ansible get\_url\_content on ec2\_remote\_... not working

 $3/4$ 

## **What's New In?**

# **System Requirements:**

Minimum: OS: Windows 8/Windows 8.1/Windows 10 CPU: Intel i3-8100 / AMD Phenom II X4 945 Memory: 6 GB RAM Graphics: Nividia Geforce GTX 660 / Radeon R9 270 Hard Disk: 20 GB available space Video Card: 512 MB Video Card Dire

Related links:

[https://durandoatelier.com/wp-content/uploads/RestartUsbPort\\_Free\\_For\\_Windows.pdf](https://durandoatelier.com/wp-content/uploads/RestartUsbPort_Free_For_Windows.pdf) <https://ebbsarrivals.com/2022/06/23/xerlin-crack-mac-win/> <https://aisikho.guru/blog/index.php?entryid=1852> <https://recreovirales.com/gameston-portable-5-12-02-crack-with-product-key-pc-windows/> [https://colored.club/upload/files/2022/06/NPb4tJWRkBn9jNxLkQS7\\_23\\_db23a3465d45c6b20490b2c04b238ed7\\_file.pdf](https://colored.club/upload/files/2022/06/NPb4tJWRkBn9jNxLkQS7_23_db23a3465d45c6b20490b2c04b238ed7_file.pdf) <http://www.vxc.pl/?p=29988> <https://instafede.com/toolstrip-customizer-for-net-winforms-formerly-toolstrip-customizer-6-5-3-activation/> <http://shaeasyaccounting.com/easidraw-free-edition-crack-serial-number-full-torrent-free-download/> <http://www.rosesebastian.com/?p=18011> [https://shoqase.com/wp-content/uploads/2022/06/Portable\\_HDD\\_Low\\_Level\\_Format\\_Tool\\_Crack\\_Free\\_Download\\_For\\_PC.pdf](https://shoqase.com/wp-content/uploads/2022/06/Portable_HDD_Low_Level_Format_Tool_Crack_Free_Download_For_PC.pdf) [https://buycoffeemugs.com/wp-content/uploads/2022/06/Paragon\\_ExtBrowser.pdf](https://buycoffeemugs.com/wp-content/uploads/2022/06/Paragon_ExtBrowser.pdf) <https://dilats.com/wp-content/uploads/2022/06/falwash.pdf> <https://dwfind.org/private-pad-crack-download-latest-2022/> [https://social.deospace.com/upload/files/2022/06/Zjp3TLi11I9qvFBLmNqk\\_23\\_d4a3fadff1e427875badb049a7be7823\\_file.pdf](https://social.deospace.com/upload/files/2022/06/Zjp3TLi11I9qvFBLmNqk_23_d4a3fadff1e427875badb049a7be7823_file.pdf) [http://www.srandicky.sk/wp-content/uploads/2022/06/ListMate\\_Pro\\_PLATINUM\\_\\_Crack\\_\\_\\_X64.pdf](http://www.srandicky.sk/wp-content/uploads/2022/06/ListMate_Pro_PLATINUM__Crack___X64.pdf) [https://edupedo.com/wp-content/uploads/2022/06/Convert\\_PDF\\_To\\_Excel\\_\\_Crack\\_\\_\\_PCWindows\\_2022\\_New.pdf](https://edupedo.com/wp-content/uploads/2022/06/Convert_PDF_To_Excel__Crack___PCWindows_2022_New.pdf) [http://humlog.social/upload/files/2022/06/wHbohfPOlEmHkr7qehCw\\_23\\_d4a3fadff1e427875badb049a7be7823\\_file.pdf](http://humlog.social/upload/files/2022/06/wHbohfPOlEmHkr7qehCw_23_d4a3fadff1e427875badb049a7be7823_file.pdf) [https://curriculocerto.com/wp-content/uploads/2022/06/Randomizer\\_formerly\\_Random\\_Phrase\\_Generator.pdf](https://curriculocerto.com/wp-content/uploads/2022/06/Randomizer_formerly_Random_Phrase_Generator.pdf) <https://wishfruits.com/gcviewer-1-36-crack-activator-for-windows-april-2022/> <https://putitouttheretv.com/wp-content/uploads/nfsNewYear05.pdf>